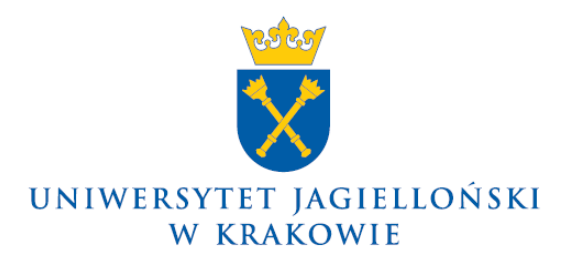

75.0200.126.2017

# **Zarządzenie nr 128 Rektora Uniwersytetu Jagiellońskiego z 21 grudnia 2017 roku**

## **w sprawie: zmian w** *Zasadach (polityce) rachunkowości Uniwersytetu Jagiellońskiego w Krakowie*

Na podstawie § 27 ust. 4a Statutu Uniwersytetu Jagiellońskiego zarządzam, co następuje:

§ 1

W *Zasadach (polityce) rachunkowości Uniwersytetu Jagiellońskiego w Krakowie*, wprowadzonych zarządzeniem nr 52 Rektora Uniwersytetu Jagiellońskiego z 5 sierpnia 2008 roku (tekst jednolity ogłoszony zarządzeniem nr 97 Rektora Uniwersytetu Jagiellońskiego z 24 września 2015 roku, z późn. zm.) wprowadza się następujące zmiany:

## 1) w rozdziale **2. Metody wyceny aktywów i pasywów**:

a) pkt 2.6.1 otrzymuje brzmienie:

### "2.6.1 Rezerwy na zobowiązania

Rezerwy tworzy się na:

- pewne lub o dużym stopniu prawdopodobieństwa przyszłe zobowiązania, których kwotę można w sposób wiarygodny oszacować, a w szczególności na straty z transakcji gospodarczych w toku, w tym z tytułu udzielonych gwarancji, poręczeń, operacji kredytowych, skutków toczącego się postępowania sądowego,
- przyszłe zobowiązania spowodowane restrukturyzacją, jeżeli na podstawie odrębnych przepisów jednostka jest zobowiązana do jej przeprowadzenia lub zawarto w tej sprawie wiążące umowy, a plany restrukturyzacji pozwalają w sposób wiarygodny oszacować wartość tych przyszłych zobowiązań.

Rezerwy tworzy się w uzasadnionej, wiarygodnie oszacowanej wartości. Rezerwy zalicza się odpowiednio do pozostałych kosztów operacyjnych, kosztów finansowych lub strat nadzwyczajnych, zależnie od okoliczności, z którymi przyszłe zobowiązania się wiążą.

Powstanie zobowiązania, na które uprzednio utworzono rezerwę, zmniejsza rezerwę.

Niewykorzystane rezerwy, wobec zmniejszenia lub ustania ryzyka uzasadniającego ich utworzenie, zwiększają na dzień, na który okazały się zbędne, odpowiednio pozostałe przychody operacyjne, przychody finansowe lub zyski nadzwyczajne.

Uniwersytet Jagielloński tworzy rezerwę na zobowiązania w projektach strukturalnych współfinansowanych ze środków Unii Europejskiej, norweskich realizowanych w ramach Programu Polsko-Norweska Współpraca Badawcza i szwajcarskich ze środków Polsko-Szwajcarskiego Programu Badawczego.

Rezerwa liczona jest od wartości kwoty przyznanej na podstawie podpisanych umów o dofinansowanie, w wysokości 5% dla projektów inwestycyjnych i 2% dla pozostałych.

Rozwiązanie tej rezerwy następuje po upływie co najmniej 3 lat od daty zamknięcia Programu, w ramach którego realizowany jest projekt, nie wcześniej niż przed końcem okresu trwałości projektu.

Uniwersytet Jagielloński tworzy również rezerwę na utrzymanie aparatury zakupionej w ramach projektów strukturalnych współfinansowanych ze środków Unii Europejskiej, norweskich realizowanych w ramach Programu Polsko-Norweska Współpraca Badawcza i szwajcarskich ze środków Polsko-Szwajcarskiego Programu Badawczego. Rezerwa tworzona jest na okres 4 lat w wysokości 1,5% rocznie od wartości początkowej zakupionych w danym roku środków trwałych.

Uniwersytet nie tworzy aktywa i rezerwy na podatek odroczony.",

b) pkt 2.8.3 otrzymuje brzmienie:

"2.8.3 Rozliczanie kosztów zagranicznej podróży służbowej

Rozliczenie kosztów zagranicznej podróży służbowej, w przypadku wypłacenia osobie odbywającej podróż zaliczki w walucie obcej innej niż waluta rachunku bankowego, z którego następuje wypłata zaliczki, dokonuje się po kursie, po którym przeliczono wypłaconą zaliczkę, tj. po kursie sprzedaży banku. Zaliczkę należy rozliczyć w terminie do 14 dni od zakończenia podróży.

W przypadku przelewu zaliczki w PLN stanowiącej równowartość waluty obcej, stosuje się kurs średni NBP z ostatniego dnia roboczego poprzedzającego dzień przelewu. Analogicznie, rozliczenie kosztów podróży służbowej następuje po kursie zastosowanym do przeliczenia zaliczki na PLN.

W przypadku przelewu zaliczki w walucie obcej na rachunek walutowy pracownika, stosuje się kurs sprzedaży banku z dnia przelewu. Analogicznie, rozliczenie kosztów podróży służbowej następuje po tym samym kursie.

W przypadku gdy zaliczka nie została pobrana, koszty zagranicznej podróży służbowej (diety, przejazdy, noclegi, inne) przelicza się i dokonuje zwrotu pracownikowi w PLN po kursie średnim NBP z ostatniego dnia roboczego poprzedzającego dzień rozliczenia kosztów podróży służbowej.

Zwrot niewykorzystanej zaliczki w walucie przelicza się po kursie kupna waluty przez bank, z którego usług korzysta Uniwersytet, z dnia zwrotu zaliczki.

W przypadku zwrotu niewykorzystanej zaliczki w walucie PLN, do przeliczenia stosuje się kurs sprzedaży banku, z którego usług korzysta Uniwersytet, z dnia pobrania zaliczki.

Zwrot waluty osobie odbywającej podróż służbową, w przypadku gdy wydatki przekroczyły kwotę zaliczki, wycenia się według kursu sprzedaży banku z dnia pobrania zaliczki.

Jeżeli wydatki na koszty podróży służbowej zostały poniesione w innej walucie niż wypłacona zaliczka (z wyłączeniem zaliczki w PLN), przeliczenia waluty wydatków na walutę zaliczki dokonuje się według średniego kursu ogłaszanego przez NBP z dnia pobrania zaliczki.";

2) w rozdziale **4. Sposób prowadzenia ksiąg rachunkowych** uchyla się pkt 4.1.4 Wydatki strukturalne;

3) w załączniku nr 4 *Zasady (polityka) rachunkowości Uniwersytetu Jagiellońskiego – Collegium Medicum* w rozdziale **2. Metody wyceny aktywów i pasywów** pkt 2.9.3 otrzymuje brzmienie:

"2.9.3 Rozliczanie kosztów zagranicznej podróży służbowej

Rozliczenie kosztów zagranicznej podróży służbowej, w przypadku wypłacenia osobie odbywającej podróż zaliczki w walucie obcej innej niż waluta rachunku bankowego, dokonuje się po kursie, po którym wyceniono wypłaconą zaliczkę, tj. po kursie sprzedaży banku, z którego usług korzysta Collegium Medicum.

W przypadku przelewu zaliczki w PLN w kwocie stanowiącej równowartość waluty obcej, stosuje się kurs średni NBP z ostatniego dnia roboczego poprzedzającego dzień przelewu. Analogicznie, rozliczenie kosztów podróży służbowej następuje po kursie zastosowanym do przeliczenia zaliczki na PLN.

W przypadku przelewu zaliczki w walucie obcej na rachunek walutowy pracownika, stosuje się kurs sprzedaży banku z dnia przelewu. Analogicznie, rozliczenie kosztów podróży służbowej następuje po tym samym kursie.

W przypadku gdy zaliczka nie została pobrana, koszty zagranicznej podróży służbowej (diety, przejazdy, noclegi, inne) wycenia się po kursie średnim NBP z ostatniego dnia roboczego poprzedzającego dzień rozliczenia kosztów podróży służbowej.

Zwrot niewykorzystanej zaliczki w walucie wycenia się według kursu kupna waluty przez bank, z którego usług korzysta Collegium Medicum.

W przypadku zwrotu niewykorzystanej zaliczki w walucie PLN, do przeliczenia wartości zwracanej kwoty stosuje się kurs z dnia pobrania zaliczki.

Zwrot waluty osobie odbywającej podróż, w przypadku gdy wydatki przekroczyły kwotę zaliczki, wycenia się według kursu z dnia pobrania zaliczki.

Jeżeli wydatki na koszty podróży zostały poniesione w innej walucie niż wypłacona zaliczka (z wyłączeniem zaliczki w PLN), przeliczenia waluty wydatków na walutę zaliczki dokonuje się według średniego kursu ogłaszanego przez NBP z dnia pobrania zaliczki.

Zaliczka winna być rozliczona w terminie do 14 dni od zakończenia podróży służbowej.";

4) dodaje się załącznik nr 5 *Zasady (polityka) rachunkowości Rolniczego Zakładu Doświadczalnego Uniwersytetu Jagiellońskiego "Łazy"* w brzmieniu określonym w załączniku do niniejszego zarządzenia.

§ 3

Zarządzenie wchodzi w życie z dniem podpisania, z mocą od dnia 1 stycznia 2017 roku.

### **Rektor**

### **Prof. dr hab. med. Wojciech Nowak**